# python midterm 2 Cheat Sheet by [kwo](http://www.cheatography.com/kwo/) via [cheatography.com/32105/cs/9832/](http://www.cheatography.com/kwo/cheat-sheets/python-midterm-2)

### **recursion**

```
GCD
def rec find gcd(a, b):
   if a%b == 0:
        return b
    return rec_find_gcd(b, a%b)
reverse string
def reverse_string(s):
    if len(s) \leq 1:
        return s
    return s[-
1]+reverse_string(s[:-1])
recursive function returning a
tuple with quotient and remainder
of 2 integers
def rec_div(a, b):
    if a < h.
       return 0, a
    new_tuple = rec_div(a-b, b)
    return new_tuple[0]+1,
new_tuple[1]
takes in string of positive numbers
and letters and returns a string of
all the numbers in order
def rec_num_find(s):
    if len(s) == 0:
       return ''
    if s[0].isdigit():
        return s[0] +
rec_num_find(s[1:])
    else:
        return rec_num_find(s[1:])
OR
def rec_num_find2(s):
    if len(s) \leq 1:
        if s.isdigit():
```
By **kwo**

[cheatography.com/kwo/](http://www.cheatography.com/kwo/)

### **recursion (cont)**

```
return s
        return ''
   a = rec\_num\_find2(s):len(s)/2])
   b = rec\_num\_find2(s[len(s)/2]:])
    return a + b
Takes a string and a pattern and
determines if pattern is in
string(no in operator)
def rec_detect(s, pat):
   if len(pat) > len(s):
        return False
    return pat==s[:len(pat)] or
rec detect(s[1:], pat)
counts periods in the string
argument
def rec_period(s):
    if len(s) == 0:
        return 0
    if s[0] == '.':
        return 1 +
rec_period(s[1:])
    return rec_period(s[1:])
takes a string of characters and
prints all combinations = original
length
def rec_all_strings(s, result=''):
    if len(result) == len(s):
        print result
        return None
    for char in s:
        rec_all_strings(s,
result+char)
```
Not published yet. Last updated 14th November, 2016. Page 1 of 4.

#### **Recursion Continued**

```
power function that raises a to the
power of b
def power(a, b):
   if b == 0:
       return 1
   return a * power(a, b-1)
function that takes an integer and
returns binary representation in
list
def bin_rep(n):
   if n \leq 1:
       return [n]
   return bin_rep(n/2) + [n % 2]
takes in tuple, returns set of all
possible tuples using the original
elements
def power set(atuple):
   if len(atuple) == 0:
       return {atuple}
   temp = power_set(atuple[1:])
    result = set()result.update(temp)
   for item in temp:
       new\_tuple = (atuple[0], )+ item
       result.add(new_tuple)
   return result
super digit is sum of digits
continuously until it is a single
number ie. 9875 = 2
def super digit(n):
   if n < 10:
       return n
   temp = 0for digit in str(n):
```
Sponsored by **Readability-Score.com** Measure your website readability! <https://readability-score.com>

# python midterm 2 Cheat Sheet by [kwo](http://www.cheatography.com/kwo/) via [cheatography.com/32105/cs/9832/](http://www.cheatography.com/kwo/cheat-sheets/python-midterm-2)

### **Recursion Continued (cont)**

```
temp = temp + int(digit)return super_digit(temp)
```
## **Basic Recursion**

```
def recursive_sum(n):
    if n == 1:
        return 1
    return n + recursive_sum(n-1)
def recursive_factorial(n):
    if n == 0:
        return 1
    return n*recursive_sum(n-1)
def multiplication(x,n):
    if n == 0:
        return 0
    return x + multiplication(x, n-
1)
def reverse_string(s):
    if len(s) \leq 1:
        return s
    return s[-
1]+reverse_string(s[:-1])
def is_palindrome(s):
    s=s.lower()
    if len(s) \leq 1:
        return True
    return s[0] == s[-1] and
is_palindrome(s[1:-1])
def min_list(list1):
    if len(list1) == 1:
        return list1[0]
    min rest = min list[1:]if min_list[0] < min_rest:
        return list1[0]
```
#### **Basic Recursion (cont)**

```
return min_rest
def product(list1):
    if len(list1) == 1:
        return list1[0]
    return list1[0] *
product(list1[1:])
def rotate_right(list1, n):
    if n == 0 or len(list1) == 0:
        return list1
    list1.insert(0,list1.pop())
    return rotate_right(list1, n-1)
def rec_flatten(nested_list):
    if len(nested_list) == 1:
        return nested_list[0]
    return nested_list[0] +
rec_flatten(nested_list[1:])
def rec_fib(n):
    if n \leq 1:
        return n
    return rec_fib(n-1) +
rec_fib(n-2)
def rec_fib_efficient(n, d):
    #use a dictionary to store
values in the sequence
    if n in d:
        return d[n]
    x = rec_fib_f efficient (n-q, d)+rec_fib_efficient(n-2, d)
   d[n] = xreturn x
```
## **Tuples**

```
Defining a tuple with one value
singleton = (3, 0)Tuple packing
=a, b... or return a, b...
Tuple Operators
+, *, 'in'
Tuple Methods
tuple.count(a) will count the number of times a
is in the tuple
tuple.index(a) will give the index of a
for i in range(len(tuple)) iterates over the
indicies of the items
thus you will
print tuple[i]
for i in tuple will iterate over the items directly
thus you will
print i
sequence unpacking
t = (1, 10, 100)first, second, third = t
```
### **Dictionaries**

dictionary = dict() OR dictionary =  $\{\}$ to add key-value.... dictionary[12345] = 'John' **dictionary[12345]** will print 'John' **Operators** in get retrieves value associated with a certain key(returns None if not in dictionary) **Methods**

### By **kwo**

[cheatography.com/kwo/](http://www.cheatography.com/kwo/)

Not published yet. Last updated 14th November, 2016. Page 2 of 4.

Sponsored by **Readability-Score.com** Measure your website readability! <https://readability-score.com>

# python midterm 2 Cheat Sheet by [kwo](http://www.cheatography.com/kwo/) via [cheatography.com/32105/cs/9832/](http://www.cheatography.com/kwo/cheat-sheets/python-midterm-2)

## **Dictionaries (cont)**

get dictionary.get(key) gives the value associated with key keys dictionary.keys() gives all keys values dictionary.values() gives all values items dictionary.values() gives a list of keyvalue pairs

#### **Dictionary Code**

```
Reverse Lookup
def find key(d, value to find):
    for key in d:
       if d[key] ==value_to_find:
            return key
    return None
grouping grades
grade_list = [100, 98, 76, 65, 61,
80, 75, 96, 90, 67, 87]
hist = \{}
for i in range(1, 5):
   hist['bucket '+str(i)] = 0for grade in grade_list:
    if grade >= 90:
        hist['bucket 1'] += 1
    elif grade >= 80:
        hist['bucket 2'] += 1
    elif grade >= 70:
        hist[!hucket 3!] += 1
    else:
        hist['bucket 4'] += 1
for i in range(1, 5):
```
## **Dictionary Code (cont)**

```
print 'There are',
hist['bucket '+str(i)], 'grades in
bucket', i
```
# **Sets**

```
Set is an unordered collection of unique
elements. All elements are immutable
defining an empty set
empty = set()
using {} gives a dict
sets are good for fast membership testing
regardless of how many elements are in the set
IE. set1 = {'BC', 'BU', 'NEU', 'BC', 'BC'}
len(set1)
\mathbf{c}Set methods
set.add(a) adds element a to the set
red.intersection(blue) gives the intersection of
blue and red
red.update(blue) updates red with the union of
itself and blue
red - {1, 2} is set difference. It is set red - 1
and 2
```
## **Search Algorithms**

```
def lin_search_general(input_list,
value):
    """Implementation of the Linear
```
Search Algorithm for an arbitrary list

**Determine whether a given value (number) exists in a list of numbers that is ordered in an ascending (increasing) fashion.**

```
Input arguments input_list--any
list of numbers (sorted or not
sorted) value--any number"""
    if len(input_list) == 0:
        return False
   for i in
range(len(input_list)):
        if value == input list[i]:
            return True
    return False
def lin search(ordered list,
value):
    """Implementation of the Linear
Search Algorithm.
   Input arguments ordered_list--
any list of numbers that is sorted
in an ascending fashion value--any
number"""
   if len(ordered_list)==0 or
ordered_list[-1]<value:
        return False
   for i in
range(len(ordered_list)):
       if value ==
ordered_list[i]:
           return True
        if value <
ordered_list[i]:
            return False
   return False
def binary search(ordered list,
value):
    """Implementation of the Binary
Search Algorithm.
   Determine whether a given value
(number) exists in a list of
numbers
   that is ordered in an ascending
(increasing) fashion.
   Input arguments
   ordered_list--any list of
numbers that is sorted in an
ascending fashion
```
**Search Algorithms (cont)**

Sponsored by **Readability-Score.com** Measure your website readability! <https://readability-score.com>

By **kwo** [cheatography.com/kwo/](http://www.cheatography.com/kwo/) Not published yet. Last updated 14th November, 2016. Page 3 of 4.

# python midterm 2 Cheat Sheet by [kwo](http://www.cheatography.com/kwo/) via [cheatography.com/32105/cs/9832/](http://www.cheatography.com/kwo/cheat-sheets/python-midterm-2)

### **Search Algorithms (cont)**

```
value--any number"""
    if len(ordered_list)==0 or
ordered_list[-1]<value or
value<ordered_list[0]:
        return False
   low = 0high = len(ordered_list) - 1
    while low <= high:
        mid = (low + high) / 2if value ==ordered_list[mid]:
           return True
        if value <
ordered_list[mid]:
           high = mid - 1e^{\frac{1}{2}}low = mid + 1return False
def
binary_search_rec(ordered_list,
value):
   if len(ordered_list)==0 or
value<ordered_list[0] or
ordered_list[-1]<value:
        return False
    return
binary_search_helper(ordered_list,
value)
def
binary search helper(ordered list,
value):
    if len(ordered_list) == 0:
       return False
   mid = (len(ordered_list)-1) /
\overline{2}if value == ordered_list[mid]:
        return True
    if value < ordered_list[mid]:
        return
binary_search_helper(ordered_list[:
mid], value)
```
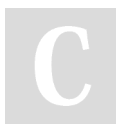

By **kwo** [cheatography.com/kwo/](http://www.cheatography.com/kwo/)

### **Search Algorithms (cont)**

```
return
binary_search_helper(ordered_list[m
id+1:], value)
```
## **Sort Algorithms**

```
def selection_sort(in_list):
    """Implementation of the
Selection Sort algorithm (in-
place)."""
   n = len(in list)for i in range(n-1):
        # finding the min value in
a portion of the list
       min_value = in_list[i]
        min_index = i
        for j in range(i+1, n):
           if in_list[j] <
min_value:
               min value =
in_list[j]
               min_index = j
        # swap the min w/ the
current value
       in_list[min_index] =
in_list[i]
        in_list[i] = min_value
   return None
def insertion_sort(in_list):
    """Implementation of the
Insertion Sort algorithm (in-
place)."""
   n = len(in list)for i in range(n-1):
        j = i + 1value = in_list[j]
       while j>=1 and
value<in_list[j-1]:
           in list[j] =
in_list[j-1]
           in\_list[j-1] = valuej - = 1
```
Not published yet. Last updated 14th November, 2016. Page 4 of 4.

#### **Sort Algorithms (cont)**

```
return None
def merge sort(in list):
   """Implementation of the Merge
Sort algorithm (Return the sorted
list)."""
   n = len(in list)if n \leq 1:
       return in_list
   right_half_sorted =
merge_sort(in_list[n/2:])
   left half sorted =merge_sort(in_list[:n/2])
   return merge(left_half_sorted,
right_half_sorted)
def merge(list1, list2):
    """Merge two sorted lists such
that the merged list is also
sorted."""
   merged = []
   while len(list1)>0 and
len(list2)>0:
       if list1[0] \leq list2[0]:
            merged.append(list1.pop
(0))
        else:
            merged.append(list2.pop
(0)merged.extend(list1)
   merged += list2
   return merged
```
Sponsored by **Readability-Score.com** Measure your website readability! <https://readability-score.com>